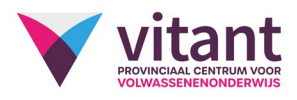

## Inhoud Creatief presenteren

## Inhoud

- Canva
	- o Account maken in Canva
	- o Interface verkennen
	- o Posters, presentaties en drukwerk maken in Canva

## • Microsoft Gamebar:

- o Schermopnames maken
- o Printscreens met 'Knippen en aantekenen'.
- o Eenvoudige montage met de standaard video- editor- app

## • Stream:

- o Opnames klaarzetten in Stream
- o Voorzien van hoofdstukken
- o Ondertiteling
- o Delen
- o Kennismaken met 'studio' mogelijkheden.

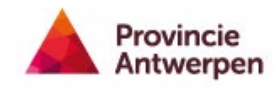